## Министерство образования Новосибирской области государственное бюджетное профессиональное образовательное учреждение Новосибирской области

**«Новосибирский профессионально-педагогический колледж»**

Подписано цифровой подписью: ГБПОУ НСО "НОВОСИБИРСКИЙ ПРОФЕССИОНАЛЬНО-ПЕДАГОГИЧЕСКИЙ КОЛЛЕДЖ" DN: 1.2.840.113549.1.9.2=5403107556-540301001-007230868861, email=ppk54@yandex.ru, 1.2.643.3.131.1.1=120C303035343033313037353536, 1.2.643.100.3=120B3037323330383638383631, 1.2.643.100.1=120D31303235343031333037313238, title=Директор, o=ГБПОУ НСО "НОВОСИБИРСКИЙ ПРОФЕССИОНАЛЬНО-ПЕДАГОГИЧЕСКИЙ КОЛЛЕДЖ", street=УЛ НЕМИРОВИЧА-ДАНЧЕНКО, ДОМ 121, l=Новосибирск, st=54 Новосибирская область, c=RU, givenName=Светлана Сергеевна, sn=Лузан, cn=ГБПОУ НСО

"НОВОСИБИРСКИЙ ПРОФЕССИОНАЛЬНО-ПЕДАГОГИЧЕСКИЙ

СОГЛАСОВАНО: Заместитель директора по учебной работе \_\_\_\_\_\_\_\_\_С.В.Белина « $\rightarrow$  2020г

Директор С.С. Лузан

Дата: 2021.03.26 09:14:20 +07'00'

КОЛЛЕДЖ"

## **РАБОЧАЯ ПРОГРАММА**

### **ПРОФЕССИОНАЛЬНОГО МОДУЛЯ**

### **ПМ.02 Разработка, внедрение и адаптация программного обеспечения отраслевой направленности**

**основной профессиональной образовательной программы специальности 09.02.05 Прикладная информатика (по отраслям)**

> Новосибирск 2020 г.

Программа профессионального модуля разработана на основе Федерального государственного образовательного стандарта (далее – ФГОС) по специальности (специальностям) среднего профессионального образования (далее СПО) 09.02.05 Прикладная информатика (по отраслям), входящей в состав укрупненной группы специальностей 09.00.00 Информатика и вычислительная техника

**Организация-разработчик:** государственное бюджетное профессиональное образовательное учреждение Новосибирской области «Новосибирский профессионально-педагогический колледж»

Разработчики:

Евтющенко Юлия Александровна, преподаватель Ф.И.О., ученая степень, звание, должность

Шальнов Захар Сергеевич, преподаватель Ф.И.О., ученая степень, звание, должность

Волкова Надежда Ивановна, преподаватель Ф.И.О., ученая степень, звание, должность

Рассмотрено на заседании Ц(П)К Информационных технологий и социально-

правовых дисциплин

Протокол №1 от 01.09.2020г.

Председатель Ц(П)К  $\blacksquare$ 

(подпись) (ФИО)

# **СОДЕРЖАНИЕ**

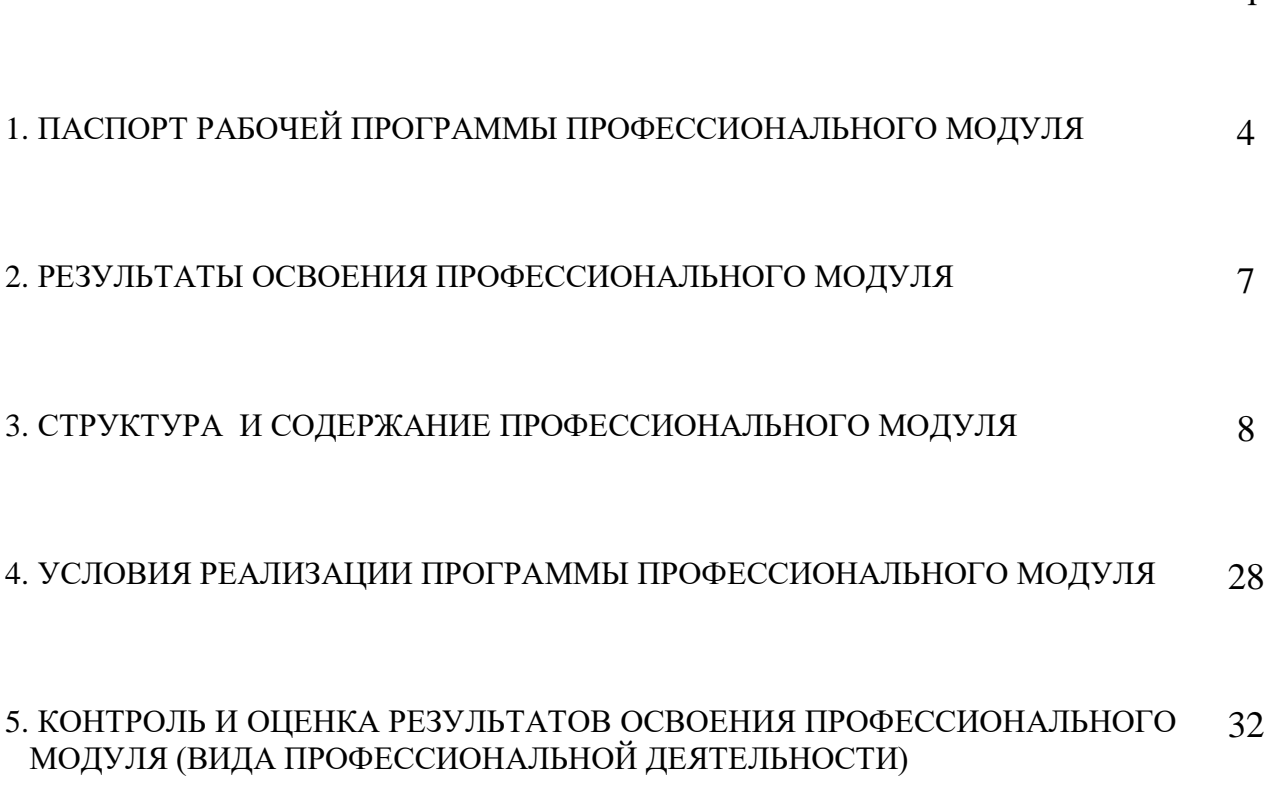

стр.

### **1. ПАСПОРТ ПРОГРАММЫ ПРОФЕССИОНАЛЬНОГО МОДУЛЯ**

### **ПМ.02 Разработка, внедрение и адаптация программного обеспечения отраслевой направленности**

#### **1.1. Область применения программы**

Рабочая программа профессионального модуля является частью основной профессиональной образовательной программы в соответствии с ФГОС по специальности СПО 09.02.05 Прикладная информатика (по отраслям), входящей в состав укрупненной группы специальностей 09.00.00 Информатика и вычислительная техника, в части освоения основного вида профессиональной деятельности (ВПД):

разработка, внедрение и адаптация программного обеспечения отраслевой направленности

и соответствующих профессиональных компетенций (ПК):

ПК 2.1. Осуществлять сбор и анализ информации для определения потребностей клиента.

ПК 2.2. Разрабатывать и публиковать программное обеспечение и информационные ресурсы отраслевой направленности со статическим и динамическим контентом на основе готовых спецификаций и стандартов.

ПК 2.3. Проводить отладку и тестирование программного обеспечения отраслевой направленности.

ПК 2.4. Проводить адаптацию отраслевого программного обеспечения.

ПК 2.5. Разрабатывать и вести проектную и техническую документацию.

ПК 2.6. Участвовать в измерении и контроле качества продуктов.

Программа профессионального модуля может быть использована в дополнительном профессиональном образовании и профессиональной подготовке работников по информационным технологиям при наличии среднего (полного) общего образования. Опыт работы не требуется.

#### **1.2. Цели и задачи модуля – требования к результатам освоения модуля**

С целью овладения указанным видом профессиональной деятельности и соответствующими профессиональными компетенциями обучающийся в ходе освоения профессионального модуля должен:

### **иметь практический опыт:**

- сбора и анализа информации для определения потребностей клиента;
- разработки и публикации программного обеспечения отраслевой направленности со статическим и динамическим контентом на основе готовых спецификаций и стандартов;
- отладки и тестирования программного обеспечения отраслевой направленности;
- адаптации программного обеспечения отраслевой направленности;
- разработки и ведения проектной и технической документации;
- измерения и контроля характеристик программного продукта;

#### **уметь:**

- проводить анкетирование и интервьюирование;
- строить структурно-функциональные схемы;
- анализировать бизнес-информацию с использованием различных методик;
- формулировать потребности клиента в виде четких логических конструкций;
- участвовать в разработке технического задания;
- идентифицировать, анализировать и структурировать объекты информационного контента;
- разрабатывать информационный контент с помощью языков разметки;
- разрабатывать программное обеспечение с помощью языков программирования информационного контента;
- разрабатывать сценарии;
- размещать информационный контент в глобальных и локальных сетях;
- использовать инструментальные среды поддержки разработки, системы управления контентом;
- создавать анимации в специализированных программных средах;
- работать с мультимедийными инструментальными средствами;
- осуществлять выбор метода отладки программного обеспечения;
- формировать отчеты об ошибках;
- составлять наборы тестовых заданий;
- адаптировать и конфигурировать программное обеспечение для решения поставленных задач;
- осуществлять адаптивное сопровождение программного продукта или информационного ресурса;
- использовать системы управления контентом для решения поставленных задач;
- программировать на встроенных алгоритмических языках;
- составлять техническое задание;
- составлять техническую документацию;
- тестировать техническую документацию;
- выбирать характеристики качества оценки программного продукта;
- применять стандарты и нормативную документацию по измерению и контролю качества;
- оформлять отчет проверки качества;

#### **знать:**

- отраслевую специализированную терминологию;
- технологии сбора информации;
- методики анализа бизнес-процессов;
- нотации представления структурно-функциональных схем;
- стандарты оформления результатов анализа;
- специализированное программное обеспечение проектирования и разработки информационного контента;
- технологические стандарты проектирования и разработки информационного контента;
- принципы построения информационных ресурсов;
- основы программирования информационного контента на языках высокого уровня;
- стандарты и рекомендации на пользовательские интерфейсы;
- компьютерные технологии представления и управления данными;
- основы сетевых технологий;
- языки сценариев;
- основы информационной безопасности;
- задачи тестирования и отладки программного обеспечения;
- методы отладки программного обеспечения;
- методы тестирования программного обеспечения;
- алгоритмизацию и программирование на встроенных алгоритмических языках;
- архитектуру программного обеспечения отраслевой направленности;
- принципы создания информационных ресурсов с помощью систем управления контентом;
- архитектуру и принципы работы систем управления контентом;
- основы документооборота;
- стандарты составления и оформления технической документации;
- характеристики качества программного продукта;
- методы и средства проведения измерений;
- основы метрологии и стандартизации

### **1.3. Рекомендуемое количество часов на освоение программы профессионального модуля:**

максимальной учебной нагрузки обучающегося –1306 часов, включая:

обязательной аудиторной учебной нагрузки обучающегося – 534 часов;

самостоятельной работы обучающегося – 446 часов.

## **2. РЕЗУЛЬТАТЫ ОСВОЕНИЯ ПРОФЕССИОНАЛЬНОГО МОДУЛЯ**

Результатом освоения программы профессионального модуля является овладение обучающимися видом профессиональной деятельности *разработка, внедрение и адаптация программного обеспечения отраслевой направленности*, в том числе профессиональными (ПК) и общими (ОК) компетенциями:

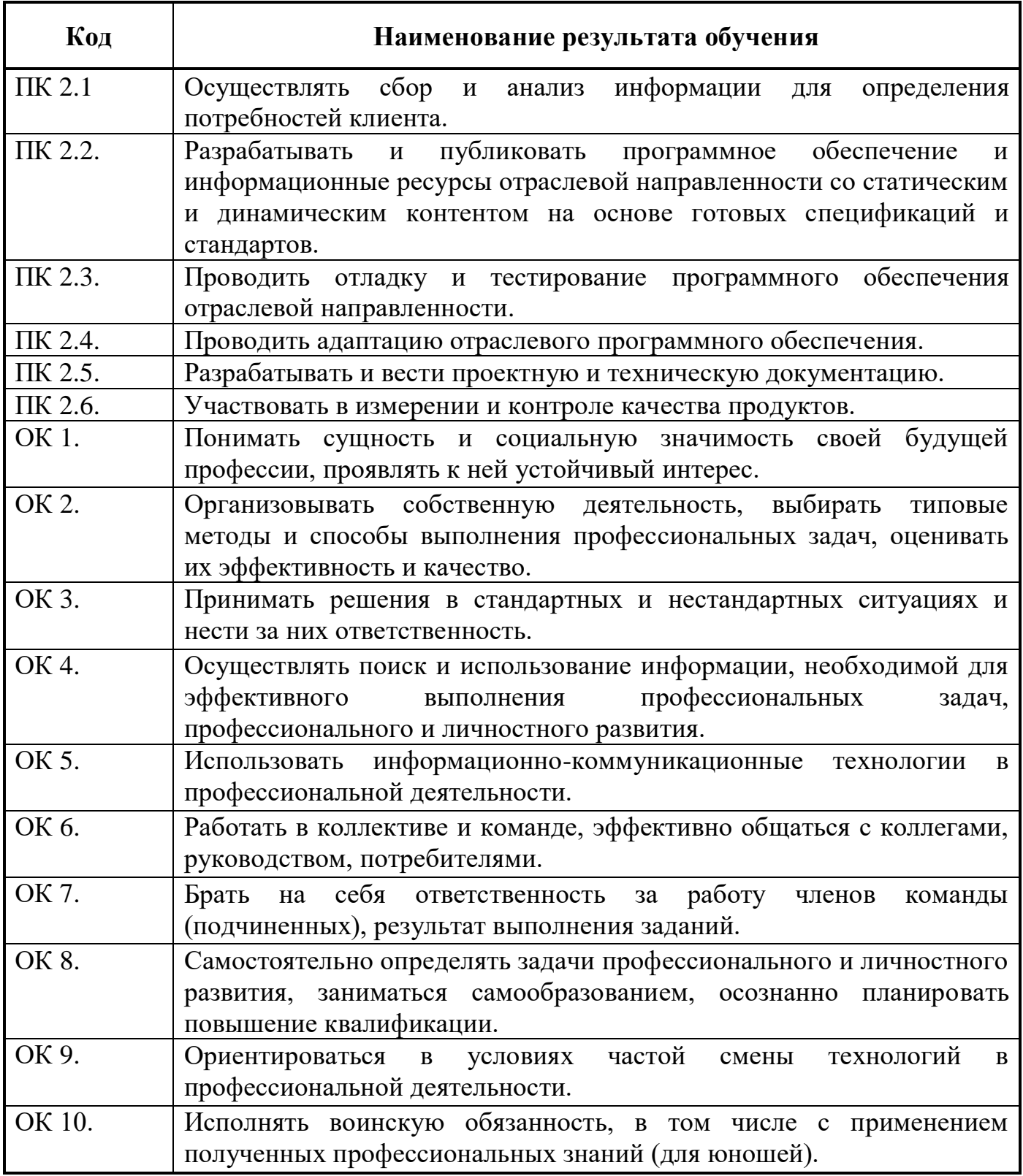

## **3. СТРУКТУРА И ПРИМЕРНОЕ СОДЕРЖАНИЕ ПРОФЕССИОНАЛЬНОГО МОДУЛЯ**

# **3.1. Тематический план профессионального модуля** (вариант для СПО)

 $\overline{a}$ 

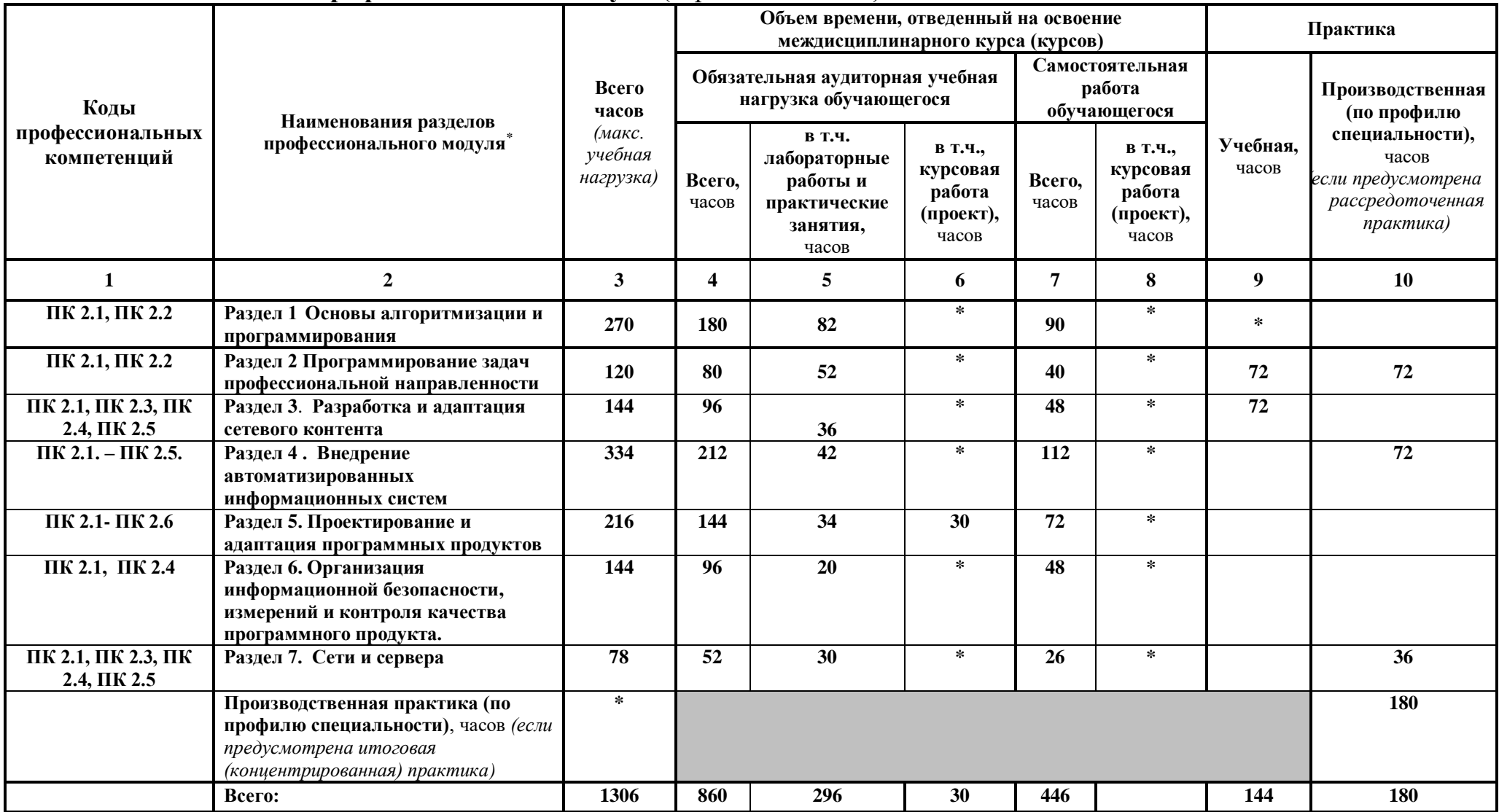

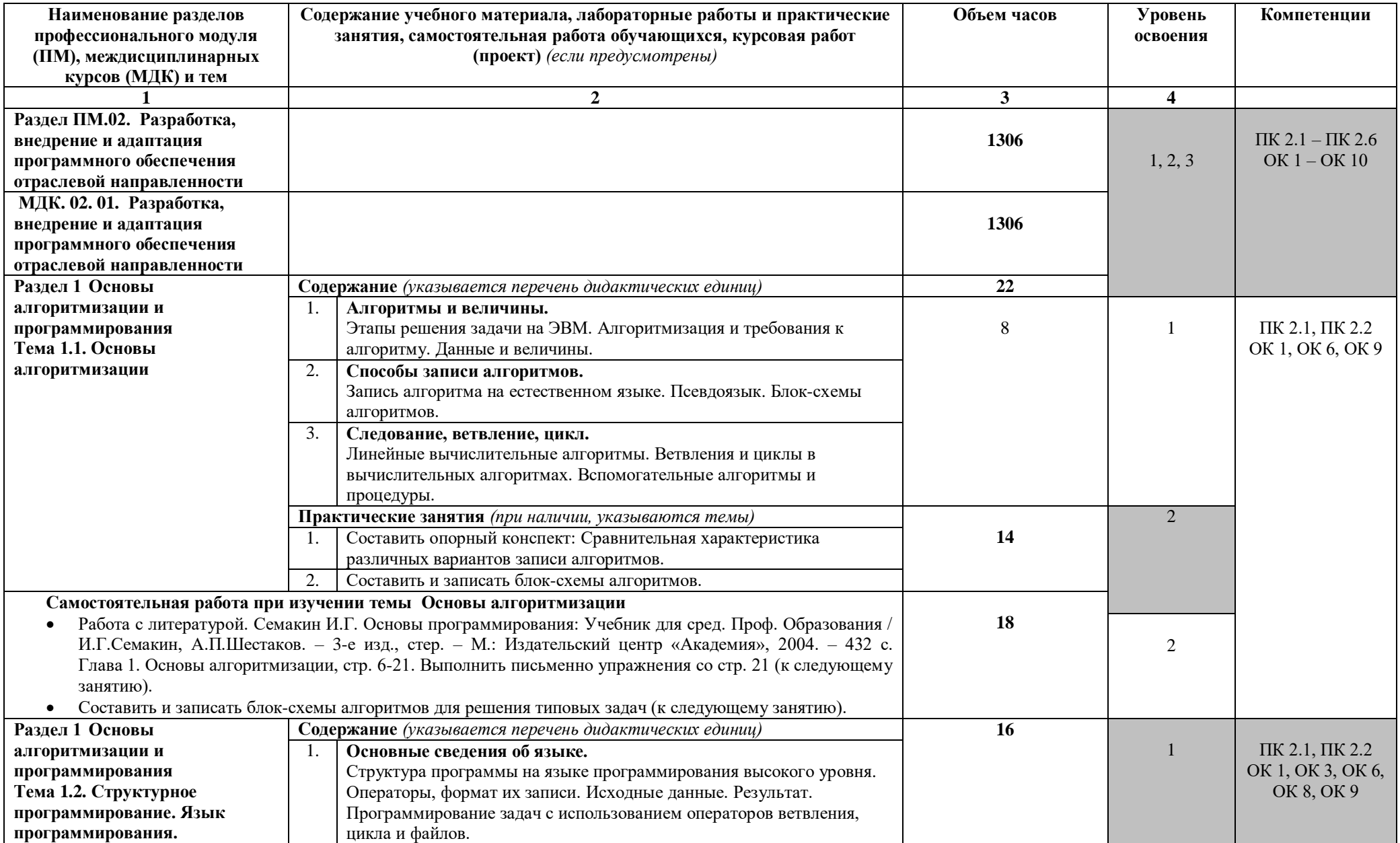

# **3.2. Содержание обучения по профессиональному модулю (ПМ)**

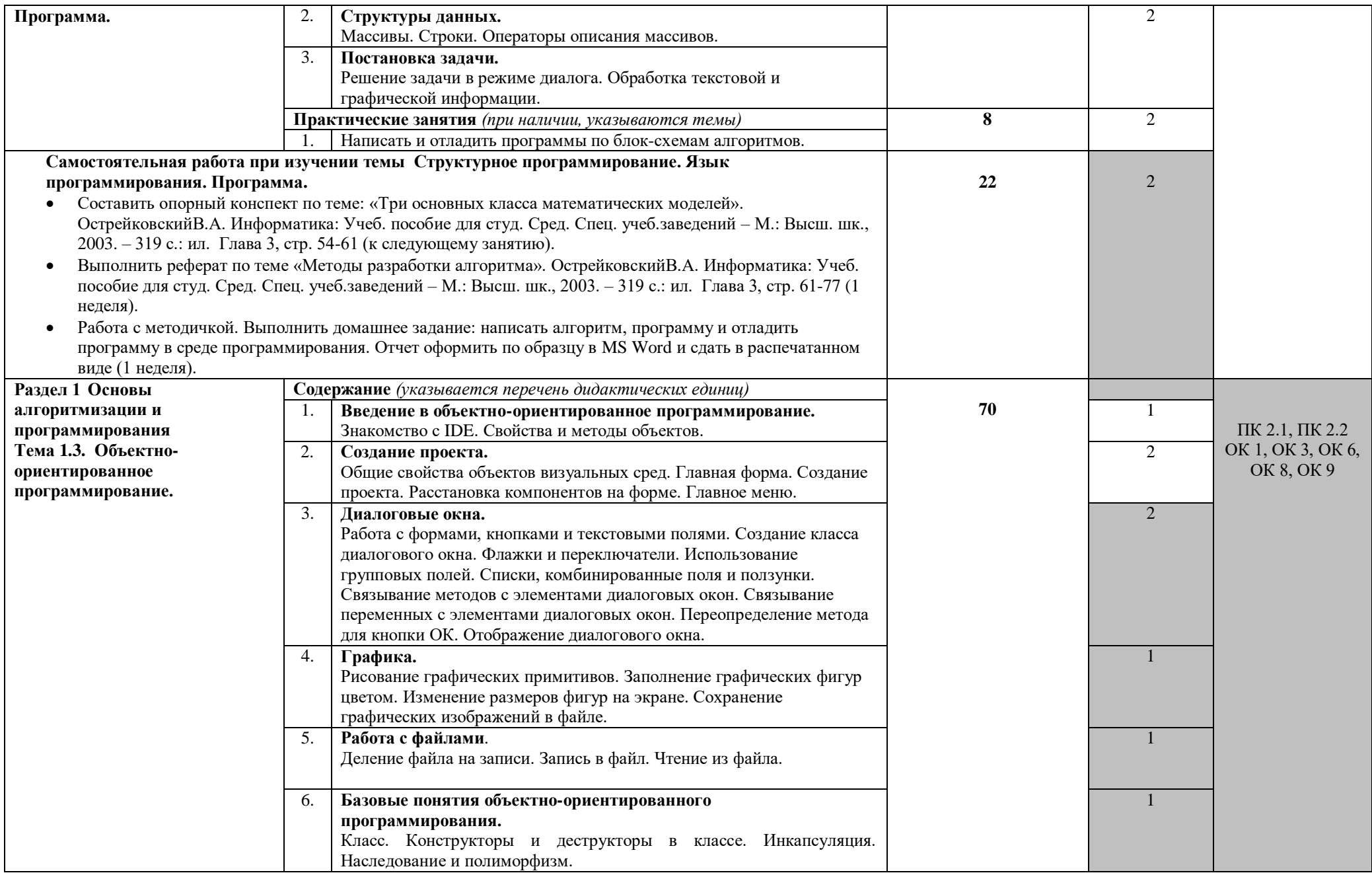

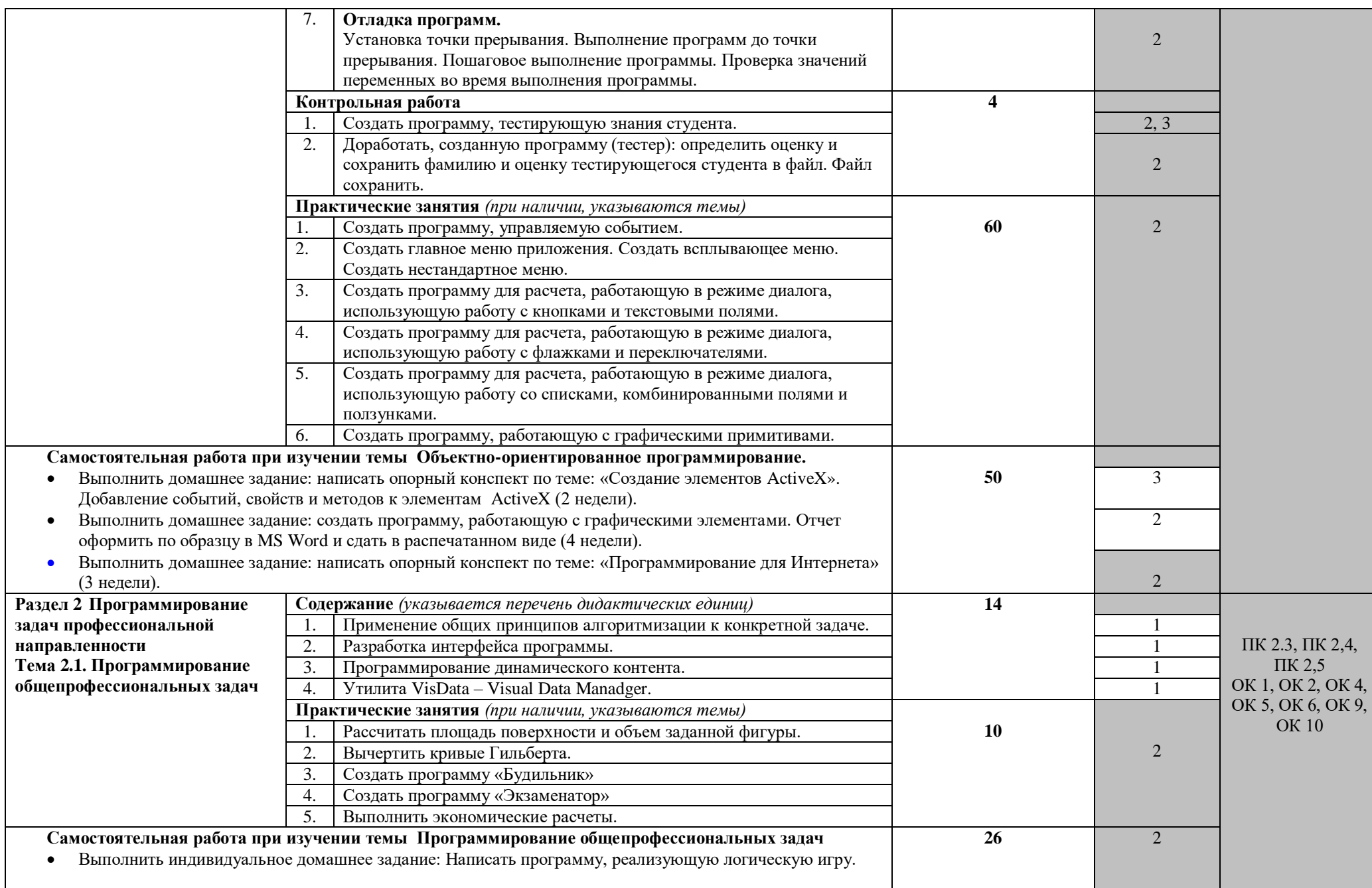

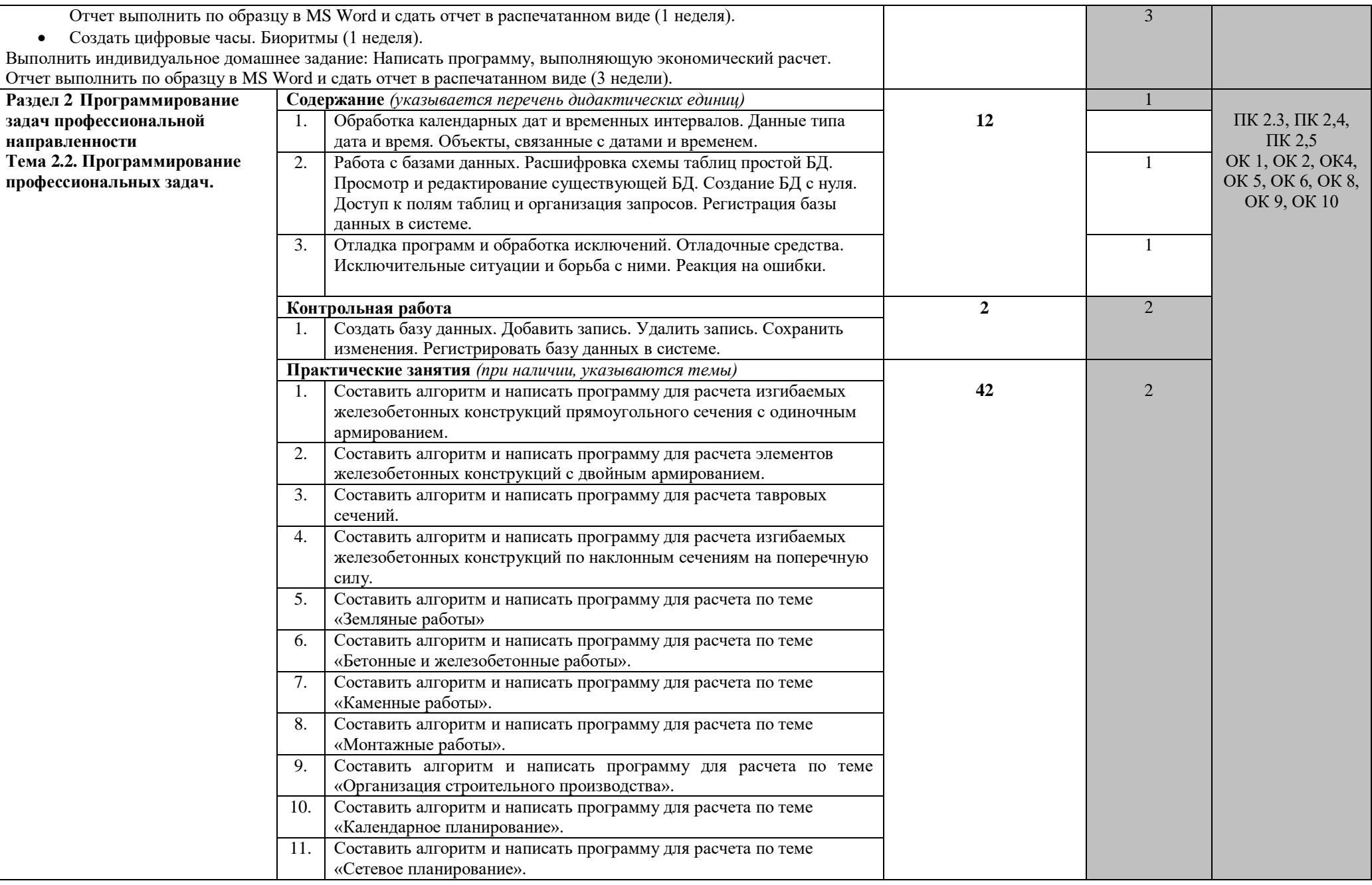

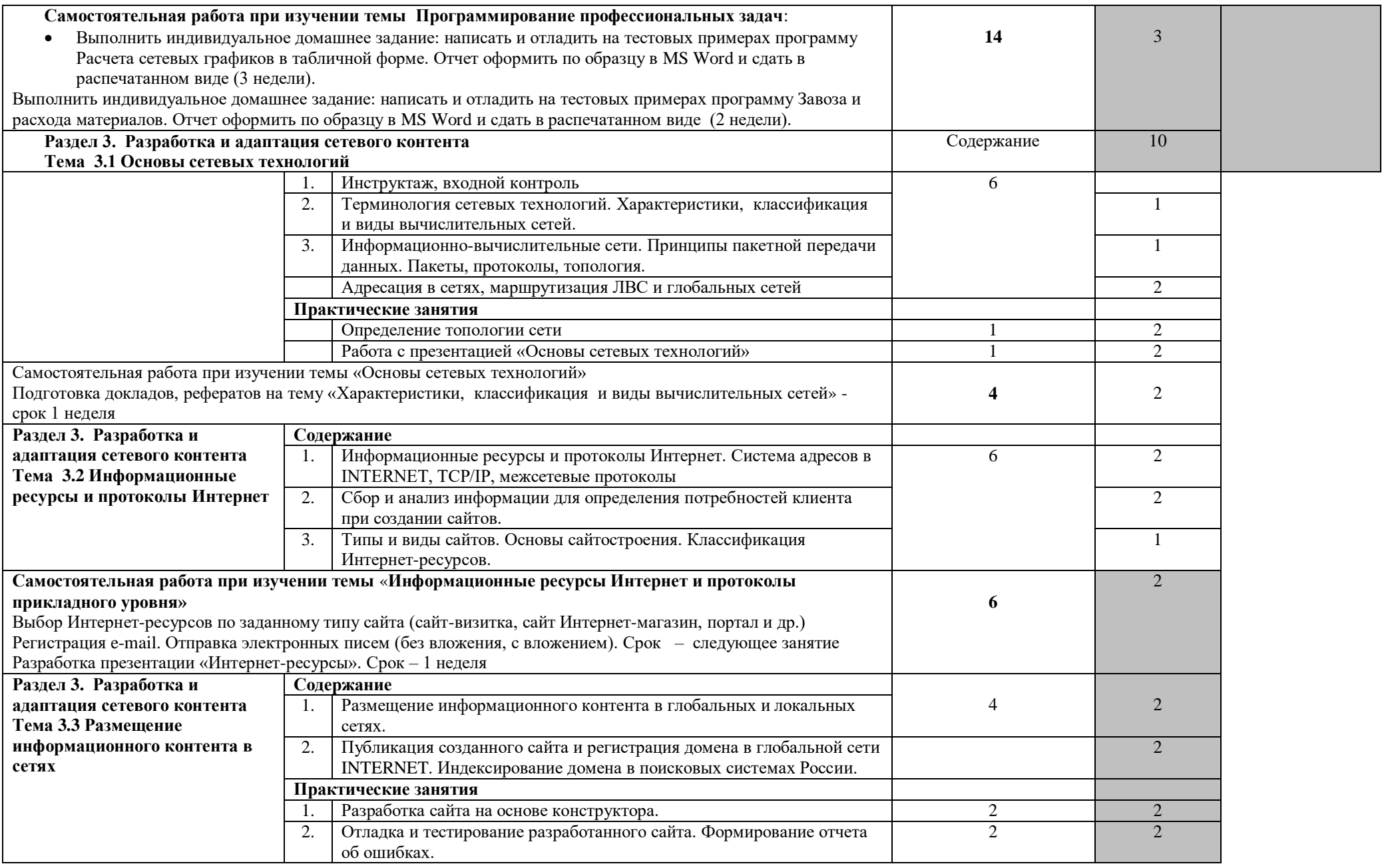

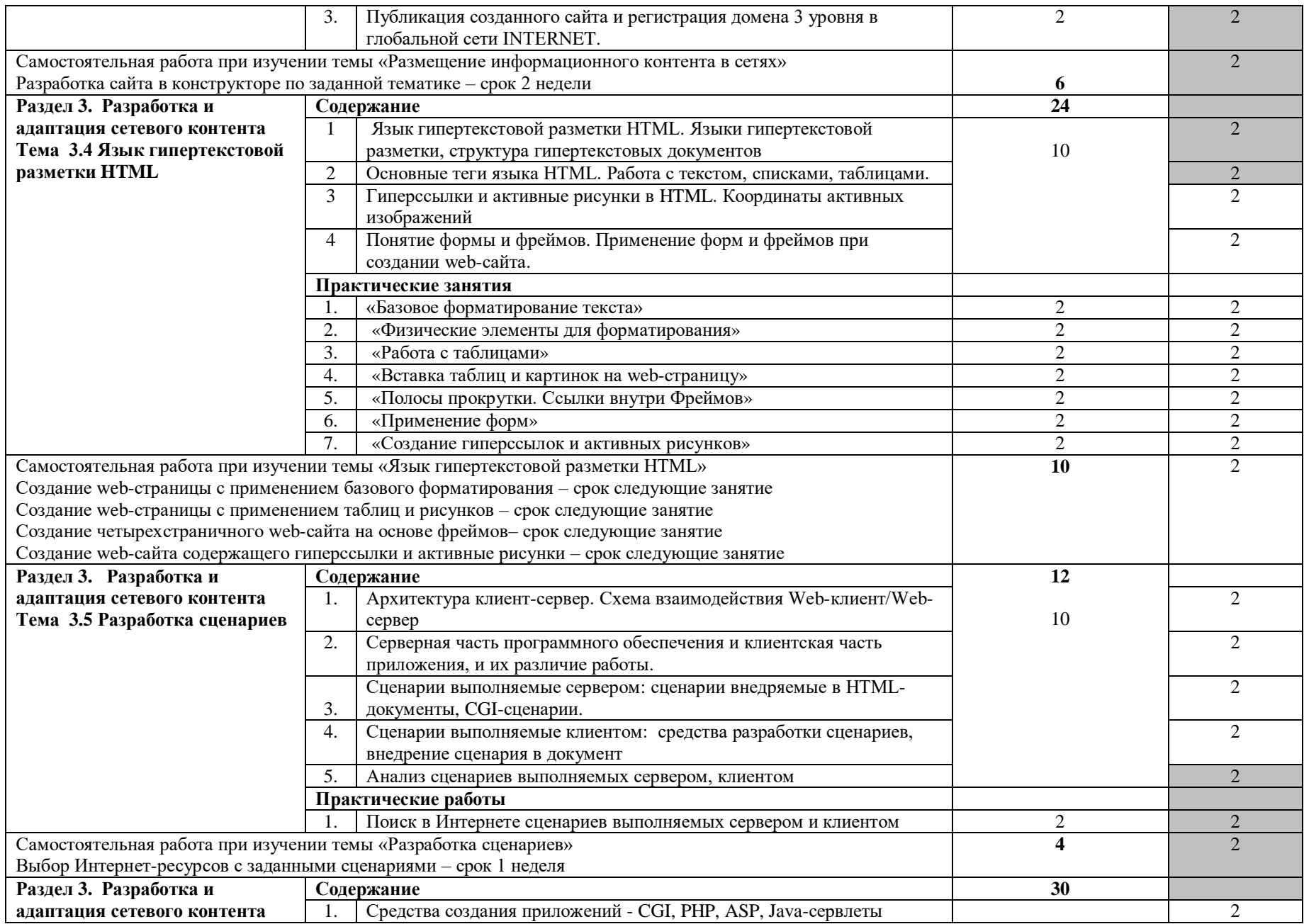

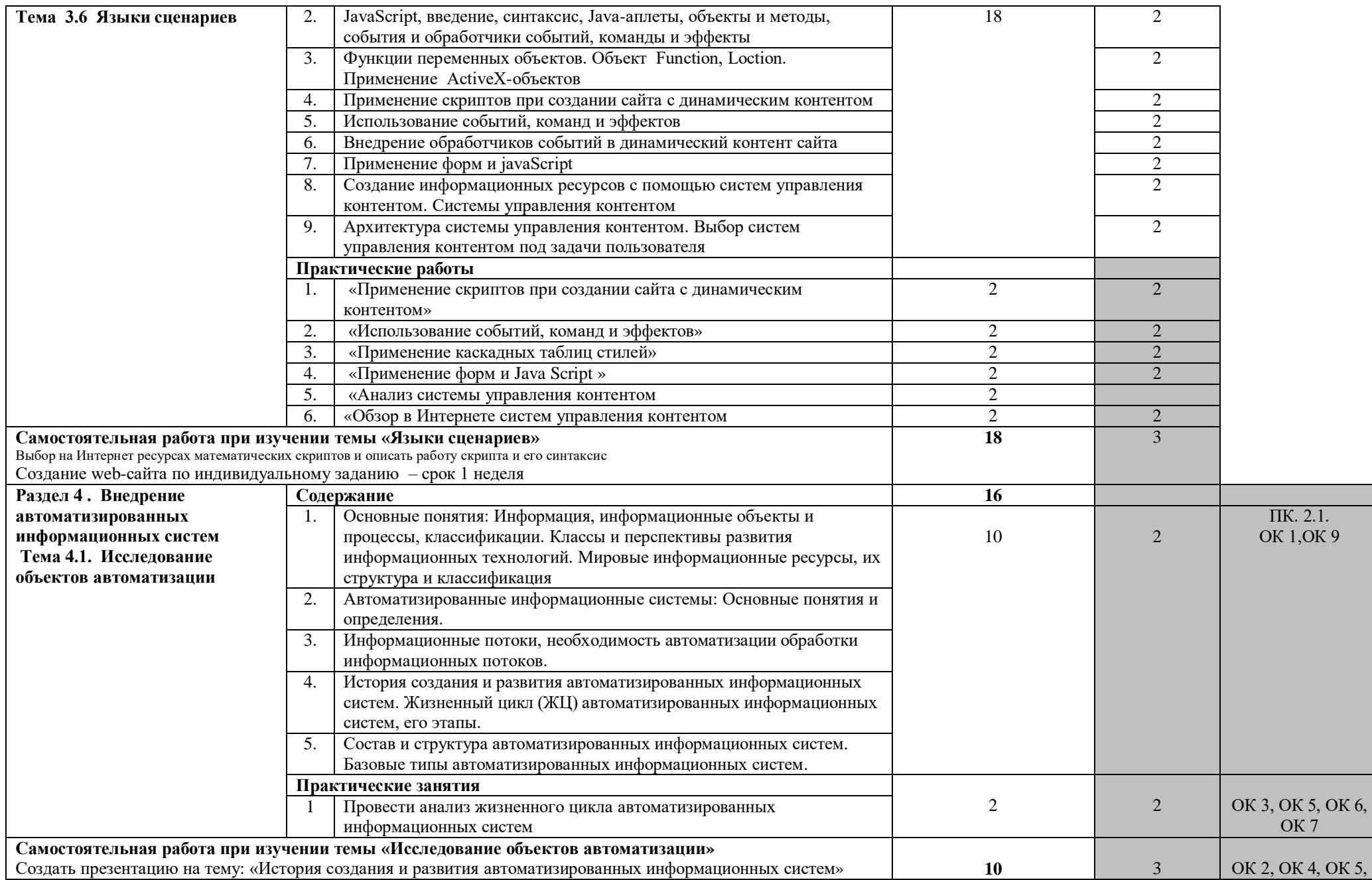

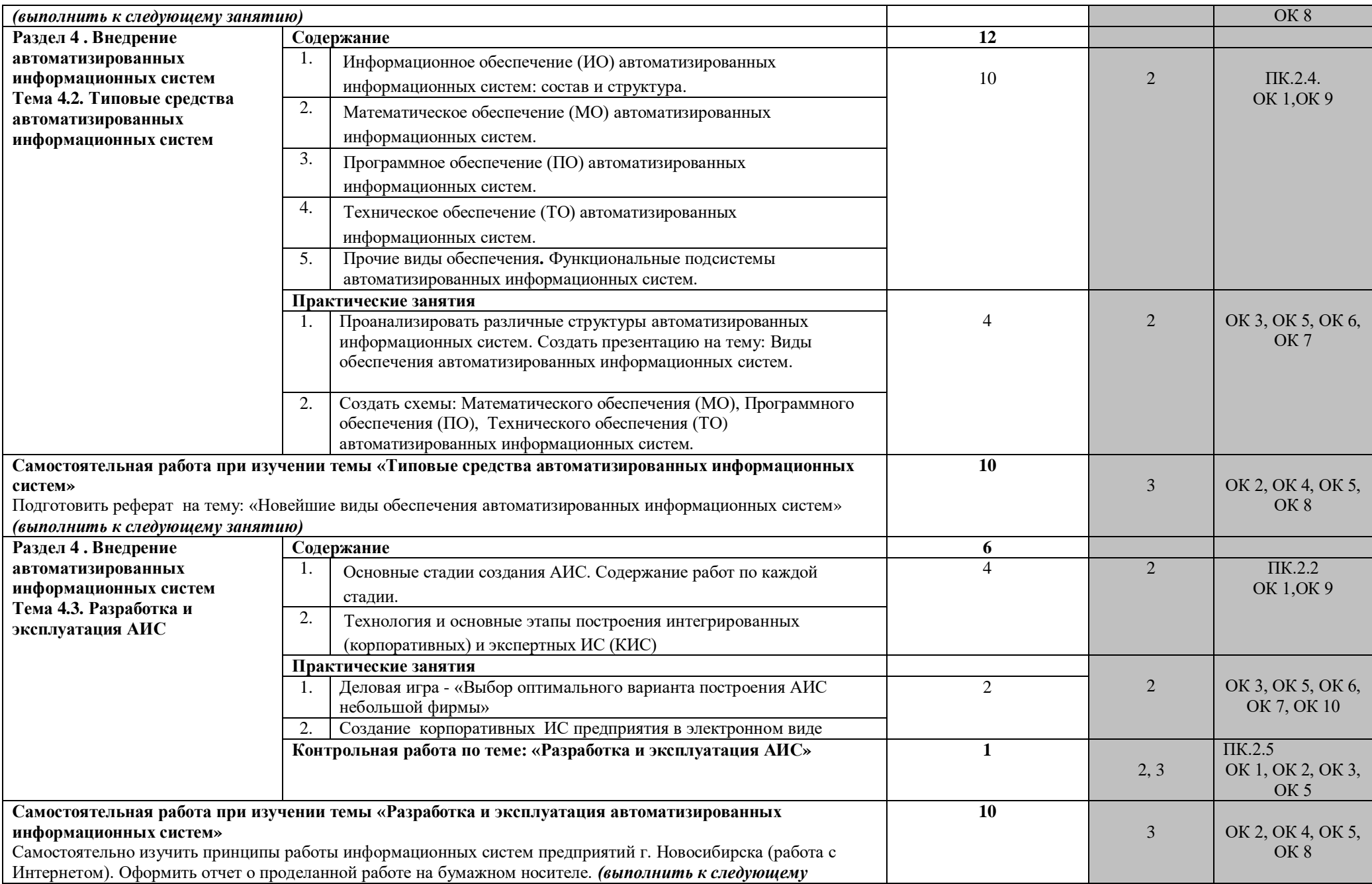

![](_page_16_Picture_389.jpeg)

![](_page_17_Picture_262.jpeg)

![](_page_18_Picture_360.jpeg)

![](_page_19_Picture_352.jpeg)

![](_page_20_Picture_266.jpeg)

![](_page_21_Picture_262.jpeg)

![](_page_22_Picture_277.jpeg)

![](_page_23_Picture_241.jpeg)

![](_page_24_Picture_262.jpeg)

![](_page_25_Picture_385.jpeg)

![](_page_26_Picture_375.jpeg)

![](_page_27_Picture_267.jpeg)

![](_page_28_Picture_319.jpeg)

![](_page_29_Picture_315.jpeg)

![](_page_30_Picture_306.jpeg)

![](_page_31_Picture_138.jpeg)

Для характеристики уровня освоения учебного материала используются следующие обозначения:

1 – ознакомительный (узнавание ранее изученных объектов, свойств);

2 – репродуктивный (выполнение деятельности по образцу, инструкции или под руководством);

3 – продуктивный (планирование и самостоятельное выполнение деятельности, решение проблемных задач).

## **4. УСЛОВИЯ РЕАЛИЗАЦИИ ПРОГРАММЫ ПРОФЕССИОНАЛЬНОГО МОДУЛЯ**

### **4.1. Требования к минимальному материально-техническому обеспечению**

Реализация программы модуля предполагает наличие учебных кабинетов «Теории информации»; «Операционных систем и сред, архитектуры электронно-вычислительных машин и вычислительных систем»; лабораторий «Обработки информации отраслевой направленности»; «Разработки, внедрения и адаптации программного обеспечения отраслевой направленности».

Оборудование учебного кабинета и рабочих мест кабинета «Теории информации»:

- Компьютеры рабочее место студента, мультимедийный компьютер – рабочее место преподавателя;
- принтер лазерный, принтер струйный, сканер, мультимедиапроектор, мультимедийная доска;
- локальная сеть колледжа, программное обеспечение общего и профессионального назначения, комплект учебно-методической документации, стенды «Программирование» и «Оборудование».

 $\bullet$ 

Оборудование учебного кабинета и рабочих мест кабинета «Операционных систем и сред, архитектуры электронно-вычислительных машин и вычислительных систем»:

- Компьютеры рабочее место студента, мультимедийный компьютер – рабочее место преподавателя, компьютеры-стенды для установки операционной системы Windows;
- принтер лазерный, принтер струйный, сканер, мультимедиапроектор, проекционный экран;
- локальная сеть колледжа, электронная почта, выход в Интернет, программное обеспечение общего и профессионального назначения, комплект учебно-методической документации, стенды «Аппаратное обеспечение» и «Сетевое оборудование».

Оборудование лаборатории и рабочих мест лаборатории «Обработки информации отраслевой направленности»:

- Компьютеры автоматизированное рабочее место студента, мультимедийный компьютер – автоматизированное рабочее место преподавателя;
- принтер лазерный, сканер, мультимедиапроектор, проекционный экран;
- локальная сеть колледжа, программное обеспечение общего и профессионального назначения, методические пособия по обработке

информации отраслевой направленности, стенды «Проектирование информационных систем» и «Дипломное проектирование»

Оборудование лаборатории и рабочих мест лаборатории «Разработки, внедрения и адаптации программного обеспечения отраслевой направленности».

- Компьютеры автоматизированное рабочее место студента, мультимедийный компьютер – автоматизированное рабочее место преподавателя;
- принтер лазерный, сканер, мультимедиапроектор, интерактивная доска SMART;
- локальная сеть колледжа, программное обеспечение общего и профессионального назначения, методические пособия по разработке, внедрению и адаптации программного обеспечения отраслевой направленности, методические указания для студентов по курсовому проектированию, стенды «Техника безопасности, требования к уровню обученности» и «Структура и образцы выполнения курсовой работы»

Реализация программы модуля предполагает обязательную учебную практику, которую рекомендуется проводить рассредоточено по окончании изучения раздела 1 "Разработка алгоритмов и программ" и раздела 3 "Разработка и адаптация сетевого контента**".**

Оборудование и технологическое оснащение рабочих мест:

Компьютеры – рабочее место студента, мультимедийный компьютер – рабочее место преподавателя; принтер лазерный, принтер струйный, сканер, мультимедиапроектор, проекционный экран; локальная сеть колледжа, электронная почта, выход в Интернет, программное обеспечение общего и профессионального назначения.

#### **4.2. Информационное обеспечение обучения**

### **Перечень рекомендуемых учебных изданий, Интернет-ресурсов, дополнительной литературы**

Основные источники:

- 1. Федорова, Г. Н. Разработка, внедрение и адаптация программного обеспечения отраслевой направленности: учебное пособие/ Г. Н. Федорова. – М.: КУРС: ИНФРА-М, 2020. – 336 с. [Электронный ресурс; Режим доступа http://www.znanium.com]. –
- 2. А.Н. Рудаков, Г.Н. Федорова. Технология разработки программных продуктов. Практикум. – ИД М.: «Академия», 2016
- 3. А.Н. Рудаков.Технология разработки программных продуктов.– ИД М.: «Академия», 2015г
- 4. В.А. Пономароева «COM и ActiveX», С-П.: «БХВ», 2015 г.
- 5. Гвоздева В,А., Лаврентьева И.Ю. Основы построения автоматизированных информационных систем: учебник. - М.: ИД «ФОРУМ»: ИНФРА - М.,2016
- 6. И.А. Кумскова «Базы данных», М.: «Кнорус», 2016 г.
- 7. И.И. Попов, Н.В. Максимов Компьютерные сети М: ИД « ФОРУМ»- «ИНФРА» - М, 2015
- 8. Л.Г. Гагарина, Б.Д. Виснадул, А.В. Игошин. Основы технологии разработки программных продуктов. М., ФОРУМ-ИНФА-М, 2016
- 9. Л.Г. Гагарина, Д.В. Киселев, Е.Л. Федотова. Разработка и эксплуатация автоматизированных информационных систем – М: ИД « ФОРУМ»- «ИНФРА» - М, 2016
- 10.Н.З. Емельянова, Т.Л. Партыка, И.И. Попов. Основы построения автоматизированных информационных систем. – М: ИД « ФОРУМ»- «ИНФРА» - М, 2016
- 11.Т.И. Немцова, Ю.В. Назаров Практикум по информатике ч. I М: ИД « ФОРУМ»- «ИНФРА» - М, 2015
- 12.Т.И. Немцова, Ю.В. Назаров Практикум по информатике ч. II Компьютерная графика и WEB- дизайн – М: ИД « ФОРУМ»- «ИНФРА» - М, 2016
- 13.Э.В. Фуфаев, Д.Э. Фуфаева. Базы данных ИД М.: «Академия», 2015
- 14.Э.В. Фуфаев, Д.Э. Фуфаева. Разработка и эксплуатация удаленных баз данных – ИД М.: «Академия», 2016
- 15.Герасимова, Е. Б. Метрология, стандартизация и сертификация: учебное пособие/ Е.Б. Герасимова, Б.И.Герасимов. –М.: ФОРУМ: ИНФА-М, 2016.-224с.: ил.-(Профессиональное образование).
- 16.Дубовой, Н.Д. Основы метрологии, стандартизации и сертификации: учебное пособие/ Н.Д. Дубовой, Е. М. Портнов.-М.: ИД ФОРУМ-ИНФА-М, 2016. 256 с.: ил.-(Профессиональное образование).
- 17.Лифиц, И. М.Стандартизация, метрология и сертификация: учебник. -7. изд., перераб. и доп.-М.: Юрайт-Издат,2015.-400 с.: ил.
- 18.Стандартизация (Электронный ресурс) Режим доступа: <http://www.rgtr.ru/nav/11/>
- 19.Хрусталева, Э.А. Метрология, стандартизация и сертификация. Практикум: учебное пособие. – М.: КНОРУС, 2016. – 171с.: ил. – (Среднее профессиональное образование)

Дополнительные источники:

- 1. Федоров А. Microsoft Visual Studio 2008. Краткий обзор ключевых новинок. – М.: изд. «Русская редакция», 2008.
- *2.* М.Г. Радченко. Практическое пособие разработчика. Примеры и типовые приемы.- М.: ООО»1С-Паблишинг», СПб: Питер. 2007
- 3. К. Гетц, П. Литвин, Э. Бэрон «Access. Сборник рецептов», М., С-П, Н-Н, Воронеж, Новосибирск, Ростов-на-Дону, Екатеринбург, Самара, Киев, Минск.: «ПИТЕР», 2005 г.
- 4. А. Макиенко Электронный учебник «Базы данных» 2009 г.
- 5. Т.В. Ковалева Электронный учебник «Разработка и эксплуатация удаленных баз данных». 2008 г.
- 6. Электронный практикум «1C Предприятие 7.7»
- 7. Положения по бухгалтерскому учете (ПБУ 1-23), 2011 г.
- 8. Е.Н. Васина, Т.Л. Партыка, И.И. Попов Автоматизированные информационные системы бухгалтерского учета. М. ФОРУМ - ИНФРА -М, 2006
- 9. Басаков, М. И. Основы стандартизации, метрологии и сертификации: 100 экзаменационных ответов: экспресс-справочник для студентов вузов и колледжей. – Ростов- на-Дону: ИКЦ «Март»,- 256 с.
- 10.Гагарина, Л. Г. Основы метрологии, стандартизации и сертификации/ Л.Г. Гагарина, Т. В. Епифанов. – М.: ФОРУМ: ИНФРА-М, 2005. – 96 с. –(Профессиональное образование)
- 11.Клевлеев, В.М. Метрология, сертификация и стандартизация: учебник –справочник для студентов вузов и колледжей / В.М. Клеевлеев, И.А. Кузнецова, Ю.П. Попов. – М.: ФОРУМ: ИНФРА-М, 2004. 256 с. – (Профессиональное образование)
- 12.Крылова, Г.Д. Метрология, стандартизация, сертификация: учебник для вузов. –2 изд., перераб. и доп.М.: ЮНИТИ-ДАНА, 2001.- 712 с.

Программное обеспечение и Интернет-ресурсы:

- 1. Поисковые системы Интернет: Яндекс, Google, Rambler
- 2. <http://psuti-op.narod.ru/vved.html>
- 3. <http://www.codenet.ru/cat/Languages/Visual-Basic/> Все для программиста.
- 4. <http://www.microsoft.com/rus/msdn/activ/MSVB/default.mspx> Программирование в Microsoft Visual Basic
- 5. <http://rusproject.narod.ru/lessons/lesson1.htm> Для тех, кто программирует на Visual Basic 6.0
- 6. <http://psbatishev.narod.ru/vb/v000.htm> Электронный учебник Visual Basic 6.0
- 7. [http://ipg.h1.ru/lessons/basic\\_v/les00.html](http://ipg.h1.ru/lessons/basic_v/les00.html) Математика, информатики, программирование. Дистанционное обучение.

#### **4.3. Общие требования к организации образовательного процесса**

Занятия проводятся в специально оборудованных компьютерной техникой кабинетах. К занятиям допускаются студенты, прошедшие инструктаж по технике безопасности и правилам поведения в кабинетах, оборудованных ПЭВМ.

Освоению данного модуля должны предшествовать дисциплины «Дискретная математика», «Основы теории информации», «Операционные системы» и МДК 01. 01. , раздел «Основы информационных технологий».

Формы проведения учебных занятий выбираются исходя из дидактических целей и содержания материала. Используются различные педагогические технологии: личностно-ориентированный подход в обучении, метод проектов, деловые и ролевые игры.

При изучении практически всех разделов модуля студентам прививаются навыки самостоятельной работы, в том числе со справочными и интерактивными обучающими системами, по некоторым разделам предусматривается выполнение творческих работ.

Обязательным условием допуска к учебной практике (по профилю специальности) в рамках профессионального модуля «Разработка, внедрение и адаптация программного обеспечения отраслевой направленности» является изучение теории, и освоение практических навыков раздела 1 "Разработка алгоритмов и программ" и раздела 3 "Разработка и адаптация сетевого контента**".**

При работе над курсовой работой обучающимся оказываются консультации.

#### **4.4. Кадровое обеспечение образовательного процесса**

Наличие высшего профессионального образования, соответствующего профилю модуля Разработка, внедрение и адаптация программного обеспечения отраслевой направленности

Требования к квалификации педагогических кадров, осуществляющих руководство практикой

Инженерно-педагогический состав: дипломированные специалисты – преподаватели междисциплинарных курсов, а также общепрофессиональных дисциплин: «Основы теории информации», «Операционные системы и среды», «Обработка отраслевой информации», «Разработка, внедрение и адаптация программного обеспечения отраслевой направленности»

Мастера: наличие 5–6 квалификационного разряда с обязательной стажировкой в профильных организациях не реже 1-го раза в 3 года. Опыт деятельности в организациях соответствующей профессиональной сферы является обязательным.

## **5. КОНТРОЛЬ И ОЦЕНКА РЕЗУЛЬТАТОВ ОСВОЕНИЯ ПРОФЕССИОНАЛЬНОГО МОДУЛЯ (ВИДА ПРОФЕССИОНАЛЬНОЙ ДЕЯТЕЛЬНОСТИ)**

![](_page_37_Picture_325.jpeg)

![](_page_38_Picture_273.jpeg)

Формы и методы контроля и оценки результатов обучения должны позволять проверять у обучающихся не только сформированность профессиональных компетенций, но и развитие общих компетенций и обеспечивающих их умений.

![](_page_38_Picture_274.jpeg)

![](_page_39_Picture_175.jpeg)